## entity in the state of the property of the PDF

## https://www.100test.com/kao\_ti2020/605/2021\_2022\_\_E5\_BA\_94\_ E7\_94\_A8\_E6\_8A\_80\_E5\_c97\_605785.htm

库中定位字符串时会怎样呢?如果你打开这个数据库,展示在

 $\rm\bf{Access}$ 

Microsoft Access

 $\rm Access$ 

有一个前端Access数据库并链接到所有你希望某个特定用户或

用户组搜索的后台表。Access允许你链接到Access数据库、文  $\triangle$  DDBC  $\triangle$ SQL Server MySQL Oracle

 $\mathop{\rm blob}\nolimits$ 

 $\mathbf{SQL}$ 

, and the contract of the contract of the contract of the contract of the contract of the contract of the contract of the contract of the contract of the contract of the contract of the contract of the contract of the con

Table ( Jet ) ' Establish the phrases to be used for searching from ' the fields on the form. The database file is 0selected ' using standard VB file controls Set myDb = CurrentDb ' wrkJet.OpenDatabase(0selectedFile, , True) ' Loop through all tables extracting the names For i = 0 To myDb.TableDefs.Count - 1 Set MyTable = myDb.TableDefs(i) tableName = MyTable.Name If Left(tableName, 4) gt. "MSys" And Left(tableName, 4) gt. "usys" \_ And Left(tableName, 1) gt. " $\sim$ " Then

' Now find the text fields booRstSch = True numFields = MyTable.Fields.Count Set rstSearchTable = myDb.OpenRecordset( \_ tableName, dbOpenSnapshot) wherestr = "" For j = 0 To numFields - 1 Set myField = MyTable.Fields(j) fldStr = myField.Name fldType = myField.Type If fldType = dbText Then  $\rm\thinspace Access$ 

```
" Emergency Contact First Name"
\% # \qquad \qquad \qquad \qquad \qquad \qquad \qquad \qquad \qquad \qquad \qquad \qquad \qquad \qquad \qquad \qquad \qquad \qquad \qquad \qquad \qquad \qquad \qquad \qquad \qquad \qquad \qquad \qquad \qquad \qquad \qquad \qquad \qquad \qquad \qquad \qquad\BoxJet fieldnames can include unusual letters
blankpos = InStr(1, fldStr, "") InStr(1, fldStr, "#") InStr(1, fldStr, ...)"-") \_InStr(1, fldStr, "/") If blankpos amp. fldStr &amp. "]" End If
```
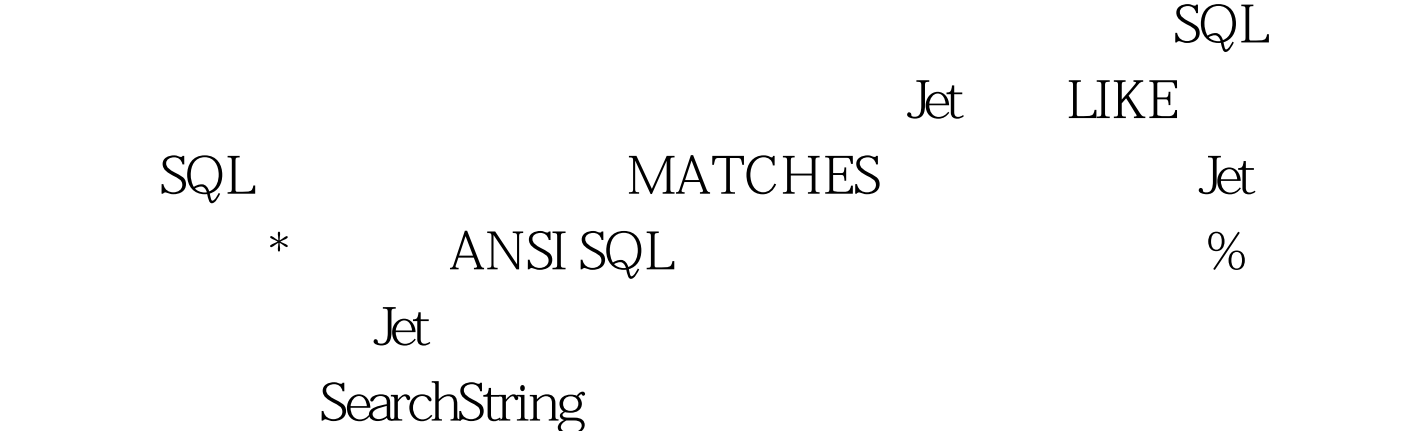

 $100T$ est www.100test.com